### Cisco IPCC Express無法登入到Agent Desktop

### 目錄

[簡介](#page-0-0) [必要條件](#page-0-1) [需求](#page-0-2) [採用元件](#page-0-3) [慣例](#page-0-4) [問題](#page-1-0) [解決方案](#page-1-1) [相關資訊](#page-1-2)

# <span id="page-0-0"></span>簡介

本文檔介紹安裝Cisco IP Contact Center(IPCC)Express 3.0(3)後Cisco Agent Desktop登入失敗以 及此登入失敗的解決方法。

註:本文檔中描述的問題在IPCC Express版本3.0(4)中已解決。

### <span id="page-0-1"></span>必要條件

#### <span id="page-0-2"></span>需求

思科建議您瞭解以下主題:

- Cisco CallManager
- Cisco IPCC Express

#### <span id="page-0-3"></span>採用元件

本文中的資訊係根據以下軟體和硬體版本:

- Cisco IPCC Express 3.0(3)
- Cisco CallManager 3.2(2c), 帶Service Pack F及更高版本

本文中的資訊是根據特定實驗室環境內的裝置所建立。文中使用到的所有裝置皆從已清除(預設 )的組態來啟動。如果您的網路正在作用,請確保您已瞭解任何指令可能造成的影響。

#### <span id="page-0-4"></span>慣例

如需文件慣例的詳細資訊,請參閱<u>[思科技術提示慣例。](//www.cisco.com/en/US/tech/tk801/tk36/technologies_tech_note09186a0080121ac5.shtml)</u>

<span id="page-1-0"></span>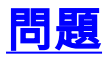

在IPCC Express環境中登入到Cisco Agent Desktop時,會出現JTAPI錯誤,並顯示以下錯誤消息:

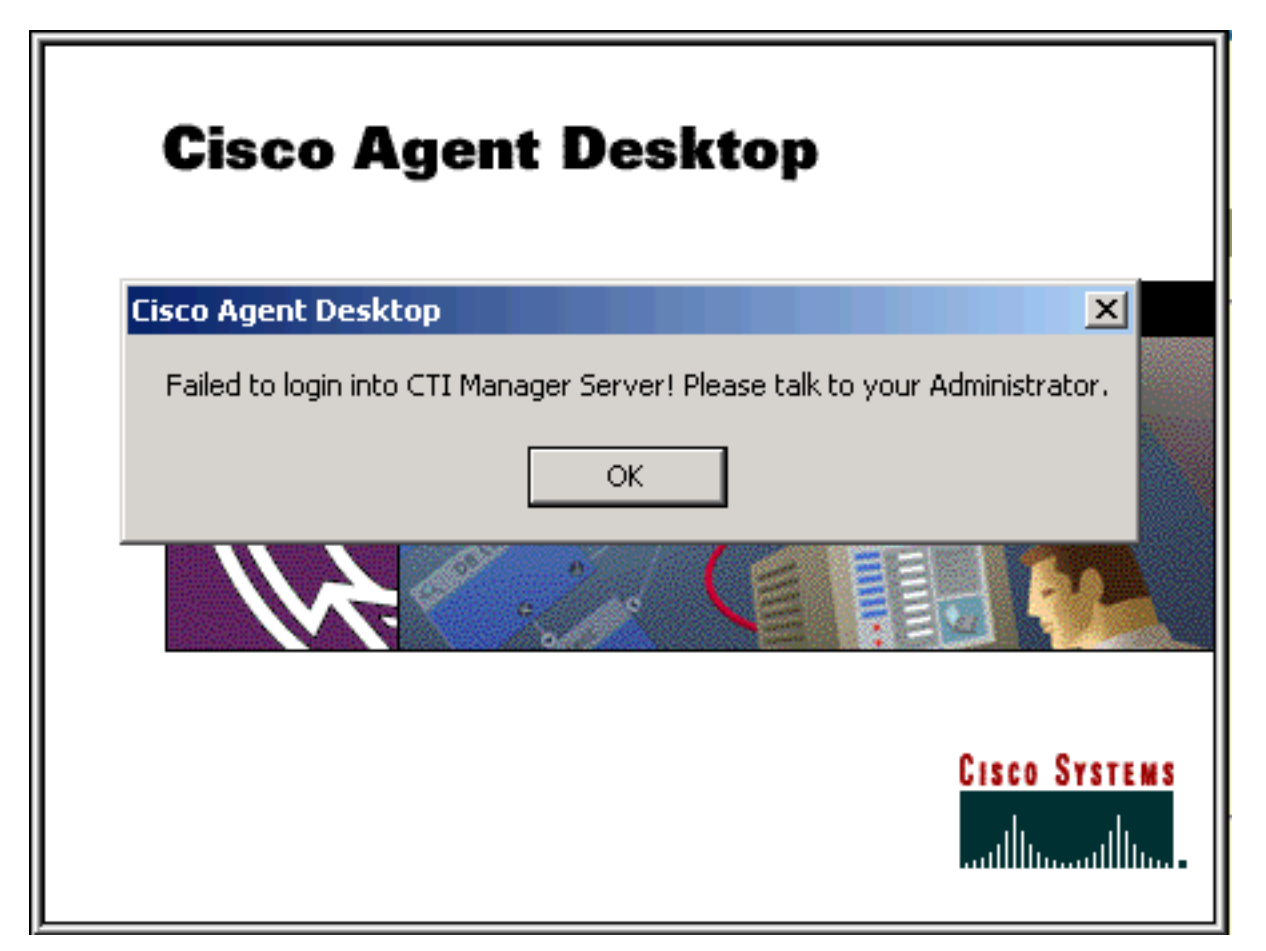

## <span id="page-1-1"></span>解決方案

當應用程式啟動時,IPCC Express座席案頭必須訪問IPCC Express伺服器上的 itapi.tar檔案:

\\Program Files\Cisco\Desktop\_Config\Desktop\Agentins\JTAPI\jtapi.jar

如果Agent Desktop檢測到Cisco IPCC Express伺服器上的 itapi.tar版本與 itapi.jar版本不匹配 , 則Agent Desktop必須將Cisco IPCC伺服器上的 $\frac{1}{1}$ tapi. $\frac{1}{1}$ ar複製到其自身。當Agent Desktop無法執 行此功能,並且需要手動更新Agent Desktop上的jtapi.jar版本時,就會出現本文檔中描述的問題 。

要手動更新檔案,請將jtapi.jar檔案從IPCC Express伺服器複製到agent desktop JTAPI客資料夾 :

\\Program Files\Cisco\Desktop\bin\CiscoJTAPIClient\Lib\jtapi.jar

### <span id="page-1-2"></span>相關資訊

- [無法登入到Agent Desktop 裝置關聯問題](//www.cisco.com/en/US/products/sw/custcosw/ps1846/products_tech_note09186a0080223b87.shtml?referring_site=bodynav)
- [代理無法登入到Cisco Agent Desktop](//www.cisco.com/en/US/products/sw/voicesw/ps556/products_tech_note09186a00801786cb.shtml?referring_site=bodynav)
- •[無法使用Novell客戶端登入到Cisco Agent Desktop](//www.cisco.com/en/US/products/sw/custcosw/ps1846/products_tech_note09186a0080204a1f.shtml?referring_site=bodynav)
- [Cisco Agent Desktop 許可證檔案損壞](//www.cisco.com/en/US/products/sw/custcosw/ps1001/products_tech_note09186a008014322b.shtml?referring_site=bodynav)
- <u>• [技術支援 Cisco Systems](//www.cisco.com/cisco/web/support/index.html?referring_site=bodynav)</u>